# Chapter 1

# Syntax and Semantics of Active Databases

# 1.1 Exercises

1.1. Given the relational database schema

Employee(Name, Salary, Department) Department(Dept-No, Manager)

define the following active rules in Starburst, Oracle, and DB2:

- a. A rule that, whenever a department is deleted from the database, sets to null the value of the Department attribute for those tuples in relation Employee having the number of the deleted department.
- b. A rule that, whenever a department is deleted from the database, deletes all employees in the deleted department.
- c. A rule that, whenever the salary of an employee exceeds the salary of its manager, sets the salary of the employee to the salary of the manager.
- d. A rule that, whenever salaries are updated, if the total of the updated salaries exceeds their total before the updates, then gives all the employees of the 'Research' department a 5% salary cut.

Complete this exercise by writing the same triggers in Chimera on the following objectoriented schema (which is equivalent to the previous relational schema):

create object class Employee attributes Name: string, Salary: integer, Department: Dept end;

create object class Dept attributes Manager: Employee end;

#### Answer:

 $\bullet$  In Starbust:

a. Example 1.1

CREATE RULE SetNull ON Department **WHEN DELETED** THEN UPDATE Employee  $SET$  Department = Null WHERE Department IN (SELECT DeptNo FROM DELETED)

b. Example 1.2

CREATE RULE CascDel ON Department THEN DELETE FROM Employee WHERE Department IN (SELECT DeptNo FROM DELETED)

### c. Example 1.3

CREATE RULE CheckSal ON Employee WHEN INSERTED, UPDATED Salary THEN UPDATE Employee X  $SET$  Salary =  $(SELECT$  Salary FROM Employee, Department  $WHERE X. Department = DepthO AND$  $WHERE$  Salary  $\chi$  (NSEMEECTM Smalager) FROM Employee, Department WHERE  $X$  Department = DeptNo  $AND$  $Name = Manager)$ 

d. Example 1.4

CREATE RULE CutSal ON Employee WHEN UPDATED Salary IF (SELECT SUM(Salary) FROM NewUpdated)  $\iota$ (SELECT SUM(Salary) FROM OldUpdated) THEN UPDATE Employee  $SET$  Salary = 0.95  $*$  Salary WHERE Department  $=$  'Research'

# $\bullet$  In Oracle:

a. Example 1.5

CREATE TRIGGER SetNull AFTER DELETE ON Department REFERENCING OLD AS DelDept UPDATE Employee

 $SET$  Department  $=$  Null WHERE Department IN (SELECT DeptNo FROM DelDept); b. Example 1.6 CREATE TRIGGER CascDel AFTER DELETE ON Department REFERENCING OLD AS DelDept DELETE FROM Employee WHERE Department IN (SELECT DeptNo FROM DelDept); c. Example 1.7 CREATE TRIGGER CheckSal AFTER INSERT, UPDATE OF Salary ON Employee FOR EACH ROW IF NEW Salary ¿ (SELECT Salary FROM Employee, Department WHERE NEW Department  $=$  DeptNo AND  $Name = Manager)$ SET Salary = (SELECT Salary FROM Employee, Department WHERE NEW Department  $=$  DeptNo AND  $Name = Manager)$ END; d. Example 1.8 CREATE TRIGGER CutSal AFTER UPDATE OF Salary ON Employee IF (SELECT SUM(Salary) FROM NEW)  $\zeta$ (SELECT SUM(Salary) FROM OLD) THEPDATE Employee SET Salary  $= 0.95 *$  Salary  $EWDERE$  Department  $=$  'Research' a. Example 1.9 CREATE TRIGGER SetNull AFTER DELETE ON Department REFERENCING OLD\_TABLE AS DelDept FOR EACH STATEMENT UPDATE Employee  $SET$  Department = Null WHERE Department IN (SELECT DeptNo FROM DelDept);

b. Example 1.10

CREATE TRIGGER CascDel

AFTER DELETE ON Department REFERENCING OLD TABLE AS DelDept FOR EACH STATEMENT DELETE FROM Employee WHERE Department IN (SELECT DeptNo FROM DelDept);

c. Example 1.11

CREATE TRIGGER CheckSal1 AFTER INSERT ON Employee REFERENCING NEW AS NEmp FOR EACH ROW WHEN NEmp.Salary ¿ (SELECT Salary FROM Employee, Department WHERE  $NEmp.Department = DeptNo AND$  $Name = Manager)$ UPDATE NEmp  $SET$  Salary = (SELECT Salary FROM Employee, Department WHERE NEmp. Department  $=$  DeptNo AND  $Name = Manager);$ 

Example 1.12

AFTER UPDATE OF Salary ON Employee REFERENCING NEW AS NEmp FOR EACH ROW WHEN NEmp.Salary ; (SELECT Salary FROM Employee, Department WHERE  $NEmp.Department = DeptNo AND$  $Name = Manager)$ UPDATE NEmp SET Salary = (SELECT Salary FROM Employee, Department WHERE  $NEmp.Department = DeptNo AND$  $Name = Manager);$ 

d. Example 1.13

CREATE TRIGGER CutSal AFTER UPDATE OF Salary ON Employee REFERENCING NEW TABLE AS NEmp, OLD TABLE AS OEmp FOR EACH STATEMENT WHEN (SELECT SUM(Salary) FROM  $NEmp$ ) i (SELECT SUM(Salary) FROM OEmp) UPDATE Employee SET Salary  $= 0.95 *$  Salary WHERE Department  $=$  'Research'

- In Chimera:
- a. Example 1.14

```
define trigger SetNull
  for Dept
  condition occurred(delete, X), Employee(X), E.Department = X
  action
              modify(Employee.Department,E,null)
end;
```
b. Example 1.15

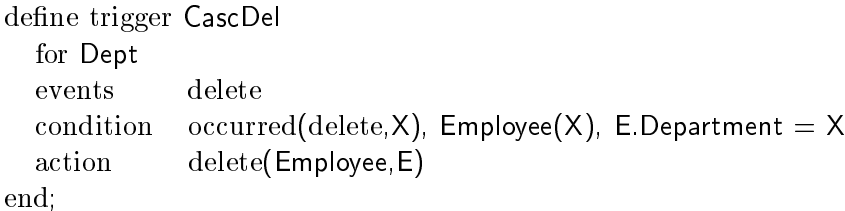

# c. Example 1.16

define trigger CheckSal

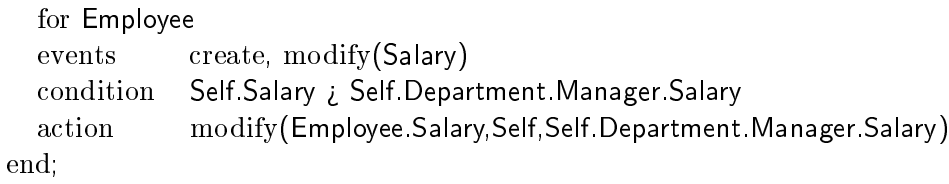

# d. Example 1.17

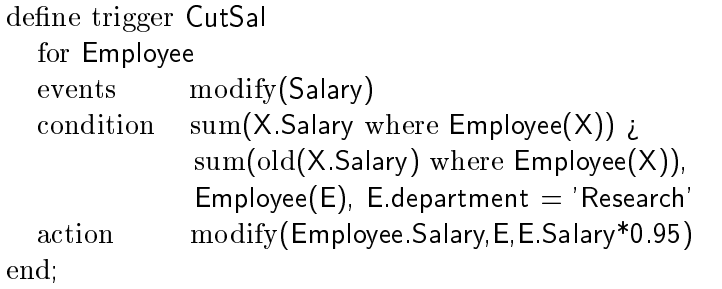

1.2. Referring to the relational schema above, define in Starburst or Chimera a deferred trigger  $R_1$  that, whenever an employee who is a manager is deleted, also deletes all employees in the department managed by the deleted employee, along with the department itself.

Then define another deferred trigger  $R_2$  that, whenever salaries are updated, checks the average of the updated salaries; if it exceeds 50; 000, then it deletes all employees whose salary was updated and now exceeds 80; 000.

Consider next a database state containing six employees: Jane, Mary, Bill, Jim, Sam, and Sue, with the following management structure:

Jane manages Mary and Jim

- Mary manages Bill
- Jim manages Sam and Sue

Now suppose that a user transaction deletes employee Jane and updates salaries in a way such that the average updated salaries exceeds 50; 000 and Mary's updated salary exceeds 80; 000. Describe the trigger processing started at the end of this transaction.

#### Answer:

#### Example 1.18

CREATE RULE R1 ON Employee WHEN DELETED THEN DELETE FROM Employee WHERE Department IN (SELECT DeptNo FROM Department WHERE Manager IN (SELECT Name DELETE FROM Department FROM DELETED)) WHERE Manager IN (SELECT Name FROM DELETED)

#### Example 1.19

CREATE RULE R2 ON Employee WHEN UPDATED Salary IF (SELECT AVG(Salary) FROM NEWUPDATED)  $\overline{\iota}$  50,000 THEN DELETE FROM Employee WHERE Name IN (SELECT Name FROM NEWUPDATED) AND Salary  $\mu$  80,000

Both rules  $R_1$  and  $R_2$  are triggered by the transition. Rule  $R_1$  is triggered with respect to the set  $\{Jane\}$  of deleted employees. Suppose that rule  $R_2$  has priority over rule  $R_1$ :

- $R_2$  is executed and Mary is deleted  $(R_2$  is not triggered again);
- $R_1$  is triggered with respect to the set  $\{Jane, Mary\}$  of deleted employees, thus Bill and Jim are deleted;
- $R_1$  is triggered with respect to the set  $\{Bill, Jim\}$  of deleted employees, thus Sam and Sue are deleted;
- $R_1$  is triggered with respect to the set  $\{Sam, Sue\}$  of deleted employees, no more employee are deleted and reactive processing stops.
- 1.3. Given the Chimera class Employee, with an attribute Salary and a class RichEmployee with the same schema, define in Chimera a set of triggers ensuring that in any database state the set of instances of the class RichEmployee coincides with the set of instances of the class Employee whose value for attribute Salary is greater than 50; 000.

#### Answer:

## Example 1.20

define trigger MakeRich for Employee eventseate, modify(Salary)  $\mathrm{conf}\text{-}\text{-}\text{-}\text{-}\text{-}\text{-}\text{-}\text{-}\text{-}$  condity(Salary), E), E.Salary ¿ 50,000, not E in RichEmployee actionpecialize(Employee, RichEmployee, E)

# Example 1.21

define trigger MakePoor for Employee eventseate, modify(Salary)  $cond$ RichEmployee(E),  $occurred(create, modify(salary), E)$ , E.Salary  $i = 50,000$ actionsentalize(RichEmployee, Employee, E)

# Chapter 2

# Applications of Active Databases

# 2.1 Exercises

2.1. Given the relational database schema

PhDStudent(Email, Name, Area, Supervisor) Prof(Email, Name, Area) Course(Title, Prof) CoursesTaken(PhDSt, Course)

Derive the triggers for maintaining the following integrity constraints:

- a. Each PhD student must work in the same area as their supervisor.
- b. Each PhD student must take at least one course.
- c. Each PhD student must take the courses taught by their supervisor.

#### Answer:

```
a. Example 2.1
```

```
define rule SameArea
  when inserted(PhDStudent), updated(PhDStudent.Supervisor)
  if EXISTS S: (SELECT * FROM PhDStudent
                   WHERE Area <sub>i</sub> (SELECT Area FROM Prof
                                   WHERE E mail = S. Supervisor))
  then UPDATE PhDStudent
       SET Area = (SELECT Area FROM Prof
                    WHERE Email = S Supervisor)
       WHERE Email = S. Email
```
## b. Example 2.2

define rule ACourse when inserted(PhDStudent), deleted(CoursesTaken) updated(CoursesTaken.PhDSt) EXISTS S: (SELECT \* FROM PhDStudent  $if$ 

```
WHERE NOT EXISTS (SELECT *
                   FROM CoursesTaken
                   WHERE PhDSt = S.Email)
```
then rollback

## c. Example 2.3

define rule CoursesSup when inserted(PhDStudent), inserted(Course), deleted(CoursesTaken) updated(PhDStudent.Supervisor), updated(CoursesTaken.PhDSt) updated(CoursesTaken.Course), updated(CoursesTaken.PhDSt) if EXISTS S: (SELECT \* FROM PhDStudent WHERE (SELECT Title FROM Course WHERE  $Prot = S$ . Supervisor) NOT IN (SELECT Course FROM CoursesTaken WHERE  $PhDSt = S.Email$ then INSERT INTO CoursesTaken SELECT Email, Title FROM PhStudent, Course WHERE  $Prot =$  Supervisor

2.2. Given the relational database schema

Employee(Name, DeptCode) Department(DeptCode, DeptName, City, Budget)

and the view MilanEmp, defined as

SELECT Name FROM Employee, Department WHERE  $Emplovec.DeptCode = Department.DeptCode$ AND Department. City  $=$  'Milano'

- a. Define the triggers for incrementally maintaining the view
- b. Define the triggers for handling updates (insertions and deletions) through the view

#### Answer:

#### a. Example 2.4

define rule InslnMEmp when inserted(Employee), updated(Employee.DeptCode) updated(Department.City) EXISTS E: (SELECT \* FROM Employee if WHERE (SELECT City FROM Department WHERE  $DeptCode = E.DeptCode$ 

 $=$  'Milano') then INSERT INTO MilanEmp SELECT Name FROM Employee  $WHERE$  Name  $=$  E.Name Example 2.5 define rule DelFromMEmp when deleted(Employee) if EXISTS E: (SELECT \* FROM DELETED WHERE (SELECT City FROM Department WHERE  $DeptCode = E.DeptCode$  $=$  'Milano') then DELETE FROM MilanEmp  $WHERE$  Name  $=$  E.Name Example 2.6 define rule DelFromMEmp2 when updated(Employee.Dept), updated(Department.City) if EXISTS E: (SELECT \* FROM MilanEmp WHERE (SELECT City FROM Department, Employee WHERE DeptCode  $=$  E.DeptCode AND Name  $=$  E.Name) iz 'Milano') then DELETE FROM MilanEmp WHERE Name  $=$  E.Name b. Example 2.7 define rule InsThroughMEmp when inserted(MilanEmp) if EXISTS E: (SELECT \* FROM INSERTED then INSERT INTO Employee VALUES(E.Name,Null) Example 2.8 define rule DelThroughMEmp

when deleted(MilanEmp) EXISTS E: (SELECT \* FROM DELETED if then DELETE FROM Employee  $WHERE$  Name  $=$  E.Name

2.3. Consider the set of rules specied in Section ??. Draw a simple energy management network consisting of a few nodes and connections, then populate the corresponding classes in Chimera. Think of simple update operations and generate the corresponding execution trace, listing triggers that are subsequently considered and executed; show the final quiescent state obtained at the end of rule processing. Think of one update operation that causes the execution of the abort trigger R8.

#### Answer:

\*\*\*\*\*\*\*\*\*\*\*\*\*\*\*\*\*\*\*\*\*\*\*\*\*\*\*